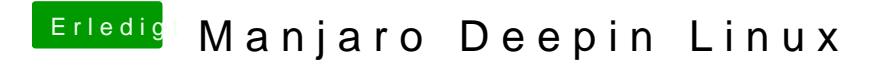

Beitrag von user232 vom 13. Dezember 2019, 17:29

dann wird dem Architekten notgedrungen ne Windowskiste hingestellt, der